## PRESTO-LOCK ENDWALL FLASH

**COPING VERSION** 

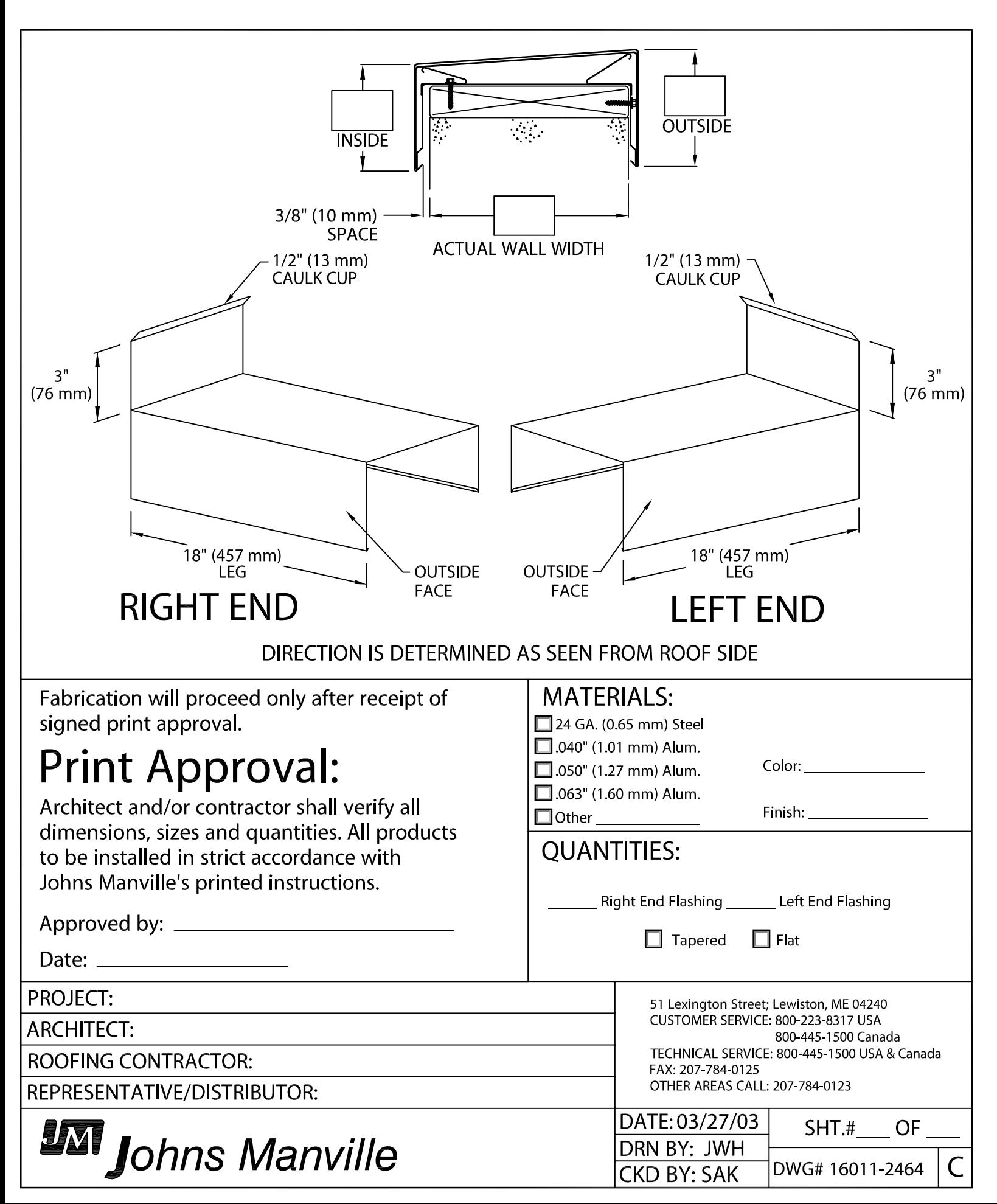